# Grade 4 Early Assessment - Teacher Resource

These assessment items and teacher resources were developed by the Learning Trajectories for Everyday Computing Project (<u>everydaycomputing.org</u>) and are licensed under the Creative Commons Attribution-NonCommercial-ShareAlike 4.0 International (CC BY-NC-SA 4.0) license. This license allows reusers to distribute, remix, adapt, and build upon the material in any medium or format for noncommercial purposes only, and only so long as attribution is given to the creator. If you remix, adapt, or build upon the material, you must license the modified material under identical terms. This document also includes Scratch screenshots. Scratch is developed by the Lifelong Kindergarten Group at the MIT Media Lab. See <u>http://scratch.mit.edu</u>.

The following versions of this document are available:

- <u>Google Doc: Grade 4 Early Assessment Teacher Resource</u> (most accessible version)
- PDF: Grade 4 Mid Assessment Teacher Resource (most portable version)

# Table of Contents

Grade 4 Early Assessment - Teacher Resource **Table of Contents** Front Matter Items #01 Meta-data Item Exemplar response(s) Scoring Guidance Rubric(s) #02 Meta-data Item Exemplar response(s) Scoring Guidance Rubric(s) #03 Meta-data Item Exemplar response(s) Scoring Guidance Rubric(s) #04 Meta-data

<u>Item</u> Exemplar response(s) Scoring Guidance Rubric(s) #05 Meta-data **Item** Exemplar response(s) Scoring Guidance Rubric(s) #06 Meta-data Item Exemplar response(s) Scoring Guidance Rubric(s) <u>#07</u> Meta-data Item Exemplar response(s) Scoring Guidance Rubric(s) <u>#08</u> Meta-data Item Exemplar response(s) Scoring Guidance Rubric(s) #09 Meta-data **Item** Exemplar response(s) Scoring Guidance

Rubric(s)

# Front Matter

This assessment includes 9 items from four CT topics (1 Decomposition item; 4 Variables; 2 Conditional items; 2 Sequencing items). Four items (#1, #6, #8, and #9) use images of the Scratch interface and/or Scratch blocks.

Each item has an exemplar response(s) and a scoring guide and/or rubric included (and when applicable, other information to help with interpreting student responses). The scoring guidance and rubrics were developed by our project to assist in coding and interpreting student responses, and are explicitly focused on using student responses to make inferences about the relevant knowledge, skills, and abilities that we identified from the learning trajectories and built into our item design process. As such, other end users of these assessment instruments may choose to adapt the scoring guidance and/or rubrics to match their purposes and students.

Two of these items (#6 and #9) have associated rubrics. Further details on these rubrics are provided in the items' details.

"perimeter" is a variable.

# Items

# #01

Meta-data

- Item code: V.04.c
- Trajectory: Variables

Item

In Problems 1 and 2, circle True or False.

set perimeter 🔻 to 10

1) In this Scratch block,

- True
- False

Exemplar response(s)

True

Scoring Guidance

- True=1
- False= 0

Rubric(s)

None

# #02

Meta-data

- Item code: DC.05.a
- Trajectory: Decomposition

### Item

In Problem 2, circle True or False.

2) A computer program cannot be broken down into smaller parts.

- True
- False

Exemplar response(s)

False

Scoring Guidance

- True=0
- False=1

Rubric(s)

None

# #03

Meta-data

- Item code: V.03.b
- Trajectory: Variables

Item

3) A formula for calculating the perimeter of a rectangle is

*perimeter* = *length+width+length+width*.

In this formula, what term do we use to describe *length*?

- A. Loop
- B. Sprite
- C. Variable
- D. Block

Exemplar response(s)

С

Scoring Guidance

- Choice "C"=1
- Any other choice= 0

Rubric(s)

None

# #04

Meta-data

- Item code: C.06.a
- Trajectory: Conditionals

### Item

4) Fill in the blanks to make conditional statements that are valid.

- A. If \_\_\_\_\_\_, then put on a jacket.B. If I see a spider, then \_\_\_\_\_\_.

## Exemplar response(s)

- A. If <u>{condition}</u> then put on a jacket.
- B. If I see a spider, then {action}.

# Scoring Guidance

- "condition","action"=1
- "action", "condition", any other answer = 0
- score in two parts (part a and part b)
- "condition" must be a condition, an action is not a valid response for making a conditional statement

Rubric(s)

None

# #05

Meta-data

- Item code: C.01.a
- Trajectory: Conditionals

Item

# 5) Which statement is a conditional?

- A. If number is 10, then say "hello world".
- B. If number is 10.
- C. Repeat 2 times: Say "hello world" for 2 seconds.
- D. Say "hello world" for 2 seconds.

Exemplar response(s)

А

Scoring Guidance

- Choice "A"=1
- Any other choice= 0

Rubric(s)

None

# #06

Meta-data

- Item code: V.07.c
- Trajectory: Variables

Item

6) Helena wrote this code.

How would you change the code so that it would use the user input for length and width of a rectangle to calculate the area of that rectangle?

| when | clicked                      |
|------|------------------------------|
| ask  | What is the length? and wait |
| set  | length - to answer           |
| ask  | What is the width? and wait  |
| set  | width - to answer            |
| set  | area 🔹 to 5 * 10             |
| say  | area for 2 seconds           |

# Exemplar response(s)

In the block "set area to  $5 \times 10$ " I would replace the 5 with the length variable and the 10 with the width variable.

Scoring Guidance

# See Rubric

# Rubric(s)

This rubric allows partial credit to allow for student responses that seem to demonstrate some understanding and ability to modify existing code to replace constants with variables, even if they did not replace all constants correctly.

|   | Description                                                                                                    | Example                                                                                                    |
|---|----------------------------------------------------------------------------------------------------|----------------------------------------------------------------------------------------------------|
| 2 | Replaces each value (5 & 10) with a different variable (width and length)                                                                    | When P Greentlag) (111(k-e)<br>ask What is the lengthpand half<br>set length to answer<br>ask What is the width? and wan<br>set width to answer<br>set area to length x width<br>say grea for 2 seconds |
| 1 | Replaces one value (5 or 10) with a<br>variable (width, length), or replaces one<br>or both values (5 and/or 10) with the<br>answer variable | In stead of styping<br>5xid put in anxing<br>code.<br>I would change<br>set area to ansempte<br>ansemp                                                                                                  |

| 0 | Anything else | COPY set aireq to<br>5+10 change areq to<br>perimeter change * to +<br>matre it second to<br>last block.        |
|---|---------------|----------------------------------------------------------------------------------------------------|
|   |               | yon could make it<br>say 5×10=50 and 50<br>is the evrea of<br>the rectangle,                                    |
|   |               | Change Set length to answer to<br>Set length to 10. Then change<br>Set Width to answer to set win-<br>dth to 5. |

# #07

Meta-data

- Item code: S.04.d
- Trajectory: Sequence

#### Item

7) Paula bought her 6 friends each an ice cream cone and is taking them over to her friends. She can only carry 4 cones at once. One way to carry the cones is listed below. Write two other ways that Paula can carry the cones without dropping them.

#### Example:

- Carry 2 cones to her friends
- Carry 1 cone to her friend
- Carry 3 cones to her friends

#### One way:

#### Another way:

#### Exemplar response(s)

#### One way

\*Students can provide any combination such that when summed they equal 6, but no step can exceed 4 cones.

Example 1

- Carry 4 cones to her friends
- Carry 2 cones to her friends

Example 2

- Carry 3 cones to her friends
- Carry 2 cones to her friends
- Carry 1 cone to her friends

#### Another way

\*Students can provide any combination such that when summed they equal 6, but no step can exceed 4 cones.

#### Example 1

- Carry 3 cones to her friends
- Carry 1 cones to her friends
- Carry 1 cone to her friends
- Carry 1 cone to her friends

#### Example 2

- Carry 1 cone to her friends
- Carry 1 cone to her friends
- Carry 2 cones to her friends
- Carry 2 cones to her friends

## Scoring Guidance

- 2 correct ways=1
- Incorrect way(s)/only 1 way=0
- For a response to be correct, must specify how all 6 cones are carried (i.e., # of trips and how many cones to carry on each trip).

Rubric(s)

None

# #08

Meta-data

- Item code: S.01.a
- Trajectory: Sequence

Item

8) Create 2 different scripts (sets of instructions) to move the cat so that he stops at 5 on the number line. **Use only the blocks shown above.** 

| Cor       | de   |         | Costun  | nes  | <b>(</b> 1) | Soun | ds |   |  |  |     |    |                                 |
|-----------|------|---------|---------|------|-------------|------|----|---|--|--|-----|----|---------------------------------|
| Motion    | My B | ocks    |         |      |             |      |    |   |  |  | · . | Ś. |                                 |
|           | , N  | /lake a | Block   |      |             |      |    |   |  |  | . 😪 | Ĕ  |                                 |
| Looks     | move | 1 step  | backw   | ard  |             |      |    |   |  |  |     |    |                                 |
| Sound     | move | 1 step  | forwar  | d    |             |      |    | - |  |  |     |    |                                 |
| Events    | move | 2 step  | s backv | vard |             |      |    |   |  |  |     |    |                                 |
| Control   |      |         |         |      |             |      |    |   |  |  |     |    | 0 1 2 3 4 5 6 7 8 9             |
|           | move | 2 step  | s forwa | rd   |             |      |    |   |  |  |     |    |                                 |
| Sensing   |      |         |         |      |             |      |    |   |  |  |     |    |                                 |
| Operators |      |         |         |      |             |      |    |   |  |  |     |    |                                 |
| Variables |      |         |         |      |             |      |    |   |  |  |     |    |                                 |
| Variables |      |         |         |      |             |      |    |   |  |  |     |    | Sprite Sprite1 ↔ x -155 ‡ y 121 |
| Vy Blocks |      |         |         |      |             |      |    |   |  |  |     |    | Show 📀 Ø Size 100 Direction 90  |
|           |      |         |         |      |             |      |    |   |  |  |     | 1  | Backdrop                        |
|           |      |         |         |      |             |      |    |   |  |  |     |    | 4 A                             |
|           |      |         |         |      |             |      |    |   |  |  |     |    | Sprite1 Hat                     |

Create 2 different scripts (sets of instructions) to move the cat so that he stops at 5 on the number line. **Use only the blocks shown above.** Write or draw your scripts in the boxes.

| Script A             | Script B       |
|----------------------|----------------|
| when 🏲 clicked       | when 🏲 clicked |
|                      |                |
| Exemplar response(s) |                |
| Script A             |                |

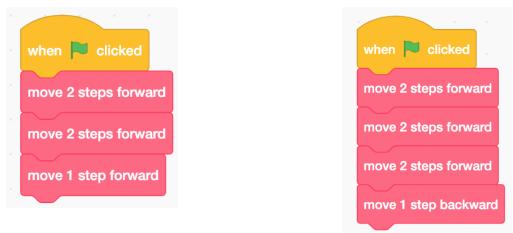

### Script B

Note: Any combination of forward and backward steps is acceptable as long as the cat stops at 5.

### Scoring Guidance

### See Rubric

### Rubric(s)

This rubric focuses on two important features of this item that relate back to this item's design principles: (1) did the students use the given blocks to achieve the intended outcome and (2) did the students show two different code blocks that would both produce the same intended outcome? The rubric creates different levels of performance based upon those two features.

| Score | Description                                                                   | Example                                                                                                    |  |  |  |  |
|-------|-------------------------------------------------------------------------------|----------------------------------------------------------------------------------------------------|--|--|--|--|
| 3     | Provides 2 correct ways to get to 5<br>using the <b>given</b> <u>*</u> blocks | Script AScript BMove, 2 for wordMove 2 for balandMove 2 for wordMove 2 for wordMove 1 for wordMove 2 for wordScript AScript BScript AScript BScript AScript BScript AScript BScript AScript BScript AScript BScript AScript BScript AScript BScript AScript BScript BScript BScript BScript BScript CScript BScript BScript BScript CScript BScript AScript BScript BScript BScript CScript BScript CScript BScript AScript BScript BScript |  |  |  |  |
|       |                                                                               |                                                                                                    |  |  |  |  |

| 2 | Provides 1 way to get to 5 with the<br><b>given</b> <sup>*</sup> blocks [Clarification: The<br>students' 2nd way might be correct<br>(but using not given blocks), or might<br>be incorrect (using either given or not<br>given blocks) or might be blank.] | Script A<br>Script A<br>Script A<br>Script A<br>Script B<br>Script B<br>MOVE 1Stepforward<br>MOVE 1Stepforward<br>MOVE 2Stepsforward<br>MOVE 2Stepsforward<br>MOVE 2St |
|---|----------------------------------------------------------------------------------------------------|----------------------------------------------------------------------------------------------------|
| 1 | Provides 2 correct ways to get to 5 using blocks that are <b>not given</b> <sup>*</sup>                                                                                                    | Script A<br>Script A<br>Script B<br>Wark 5 Steps<br>HUEH 20 BUCK<br>1 Step                                                                                                    |
| 0 | Shows incorrect block usage (cat will<br>not reach Step 5), or provides only 1<br>way to get to 5 with blocks that are<br><b>not given</b> <u>*</u>                                                                                                    | Script A Script B<br>Walk 10 Spaces Jump TEM Spaces<br>Script A Script B<br>Script Stopat 5 Cat will Stop at 5                                                                                                    |

*Note.* "Given block" means that the student is constrained to using commands that move the cat either 1 or 2 steps, in either a forward or backward direction.

- \*Given blocks define a limited number of steps and directions. Valid options are 1 step backward; 1 step forward; 2 steps backward; 2 steps forward.
- \*Non-given blocks would be other blocks (e.g., "repeat 5 times") or blocks that do not use the defined number and direction (e.g., "move 5 steps forward").

# #09

Meta-data

- Item code: V.14.a
- Trajectory: Variables

### Item

9) A factory makes tables. Each table has 4 legs. Write instructions to program a computer to ask for the number of tables and then say the number of legs needed. Pretend that the computer has variables named "tables" and "legs."

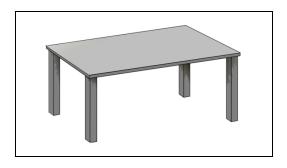

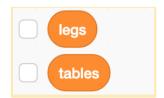

Your instructions:

### Exemplar response(s)

- 1. Ask for number of tables
- 2. Set "tables" variable to the answer/ number
- 3. Set "legs" variable equal to 4 x "tables"
- 4. Say "legs"

# Scoring Guidance

- Code "features" of the student response individually:
  - Feature 1: Student's instructions ask the user to input a value (e.g., tables) = 1
  - Feature 2: Student's instructions store a value in a variable (i.e., assignment) = 1
  - Feature 3: Student's instructions perform a calculation using a variable (e.g., tables x 4) = 1
  - Feature 4: Student's instructions output the value in a variable (e.g., say legs) = 1

Rubric(s)

None